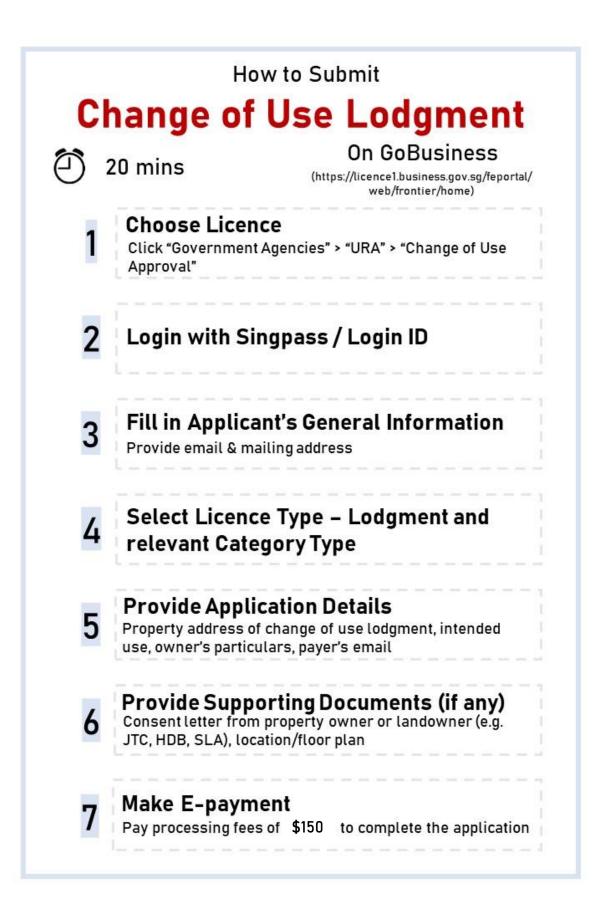

## **STEP-BY-STEP GUIDE**

## APPLY FOR CHANGE OF USE LODGMENT

|     | Step 1: Choose Licence                                                                                                    |                                                                                                    |  |  |
|-----|----------------------------------------------------------------------------------------------------|----------------------------------------------------------------------------------------------------|--|--|
| SN  | Procedures                                                                                                    | Screenshot                                                                                                    |  |  |
| 1.1 | <ul> <li>a. Go to URA Website<br/>(www.ura.gov.sg/corporate)</li> <li>b. Scroll to the bottom of the<br/>page</li> </ul>                                                                                                    | 22 December 2022       08 December 2022       05 December 2022         Media Releases       Media Releases       Media Releases         Ring in 2023 with inspiring light origications, immersitive superiences and endless fun at the Marina B       Release of furst half of 2023 Government Land Sales (GLS)       USA Bunches stander for residential with commercial at 1st storey site at Marina Gardens Lane       >                                                                                                    |  |  |
|     | c. Under "e-Services", click<br>" <b>Development Control</b> "                                                                                                    | Image: state state stat |  |  |
| 1.2 | Under "Apply for Change of<br>Use", click "All change of use<br>applications are to be<br>submitted electronically via<br>LicenceOne"                                                                                                    | <form>            • Years ?: ***********************************</form>                                                                                                    |  |  |
| 1.3 | <ul> <li>The GoBusiness Portal will open<br/>in a new tab</li> <li>a. "Urban Redevelopment<br/>Authority" should already<br/>be typed into the search bar<br/>(if not, refer to Steps 3.3 to<br/>3.5, then return to this step)</li> <li>b. Under the Search Results,<br/>look for "Change of Use<br/>Approval", and click the<br/>"Add to Selection" button<br/>on its right</li> </ul> | <complex-block></complex-block>                                                                                                    |  |  |

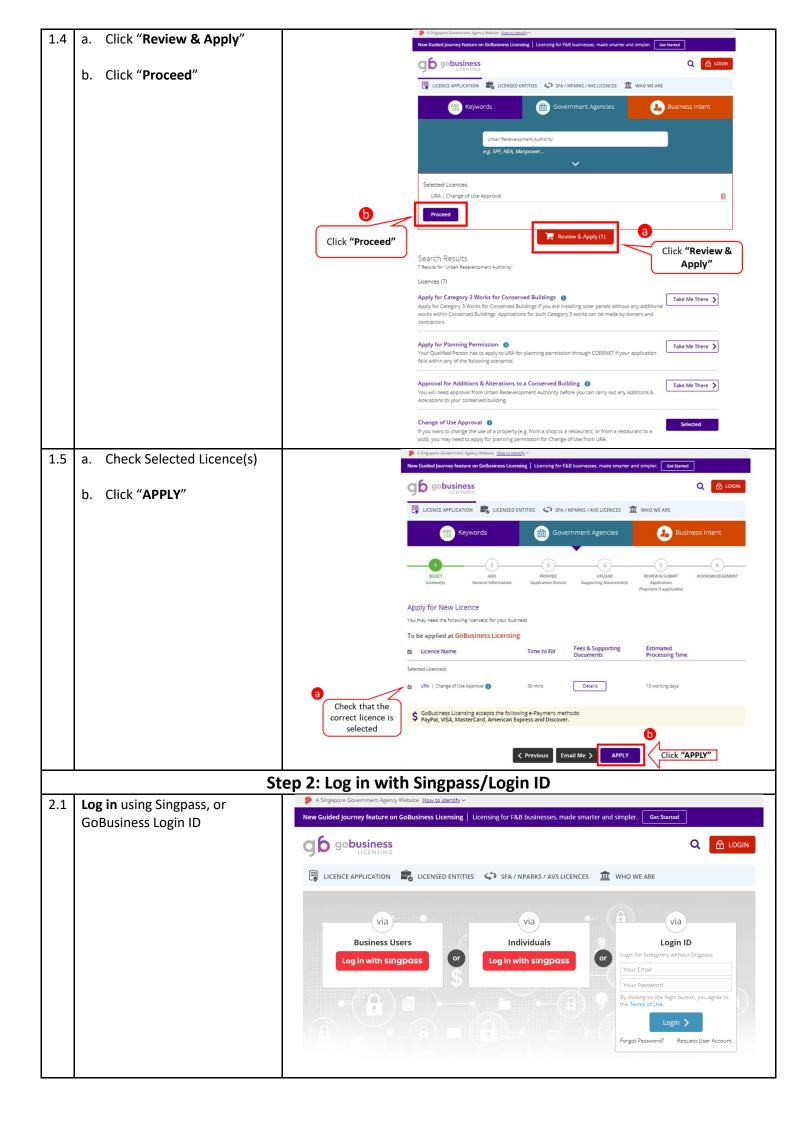

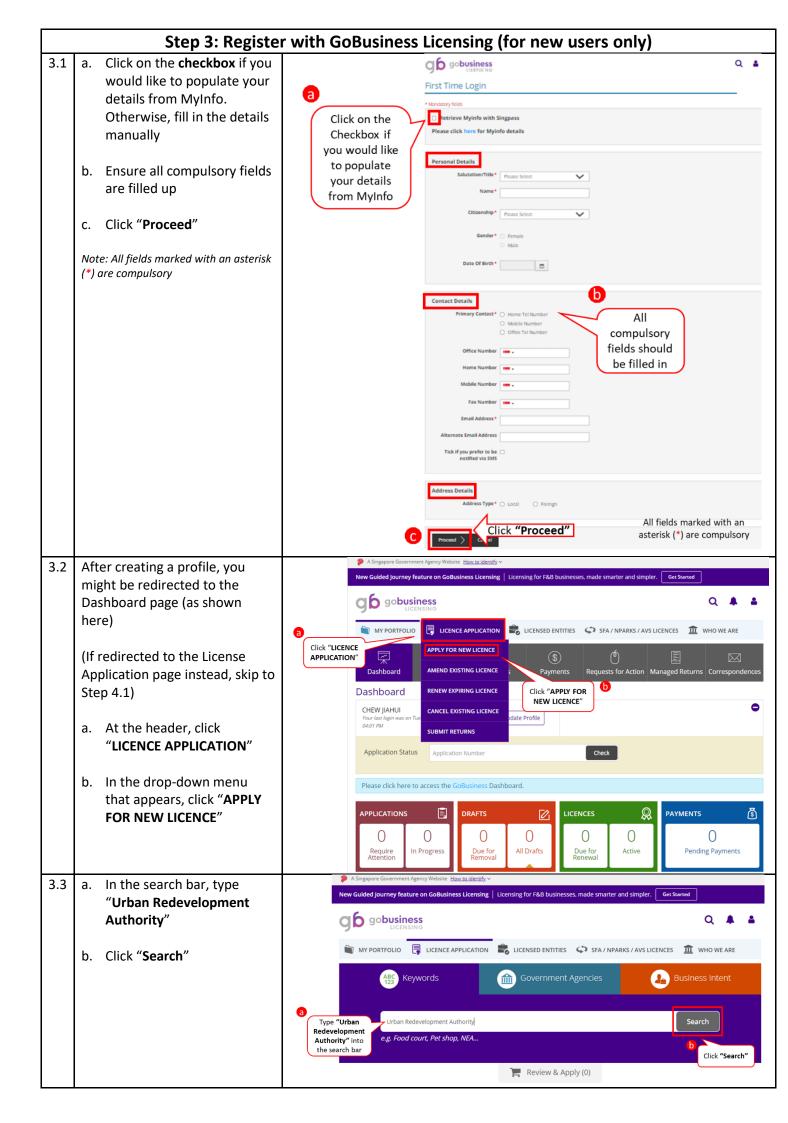

| 3.4 | In the Search Results that        | A Singapore Government Agency Website How to identify ~                                                                                                    |
|-----|-----------------------------------|----------------------------------------------------------------------------------------------------|
| 0.1 | appear, click <b>"URA - Urban</b> | New Guided Journey feature on GoBusiness Licensing   Licensing for F&B businesses, made smarter and simpler. Get Started                                                                                                    |
|     | Redevelopment Authority"          | g6 gobusiness<br>LICENSING                                                                                                    |
|     |                                   | 🗑 MY PORTFOLIO 🗒 LICENCE APPLICATION 🕏 LICENSED ENTITIES 🗘 SFA / NPARKS / AVS LICENCES 🏦 WHO WE ARE                                                                                                    |
|     |                                   | ABC Keywords Government Agencies Business Intent                                                                                                    |
|     |                                   | Urban Redevelopment Authority Search                                                                                                    |
|     |                                   | e.g. Food court, Pet shop, NEA                                                                                                    |
|     |                                   | Review & Apply (0)                                                                                                    |
|     |                                   | Search Results<br>13 results for Keyword "Urban Redevelopment Authority"                                                                                                    |
|     |                                   | Agency (13)<br>Click <b>"URA -</b><br>Urban<br>Redevelopment                                                                                                    |
|     |                                   | URA - Urban Redevelopment Authority Authority"                                                                                                    |
|     |                                   | HSA - Health Sciences Authority                                                                                                    |
|     |                                   | IMDA - Info-communications Media Development Authority                                                                                                    |
| 3.5 | a. Search Results appear          | A Singapore Covernment Agency Website <u>How is identify</u> ~      New Guided Journey Feature on GoBusiness Licensing for F&B businesses, made smarter and simpler.      Get Started                                                                                            |
|     | b. Follow Steps 1.3 to 1.5        | Q ☐ LOON<br>LECENSING<br>ULER LAPPULGATION ■ LECENSED ENTITIES ↔ SFA / NPARIS / AVS LICENCES ★ WHO WE ARE                                                                                                    |
|     |                                   | Keywords Government Agencies Business Intent                                                                                                    |
|     |                                   | Urban Redevelopment Authority<br>e.g. SPF, NEA, Marpower                                                                                                    |
|     |                                   | a 📜 Review & Apply (0)                                                                                                    |
|     |                                   | Search Results Search Results                                                                                                    |
|     |                                   | are the same<br>as in Step 1.3 Victor Redevelopment Authority"<br>Ucences (7)                                                                                                    |
|     |                                   | Apply for Category 3 Works for Conserved Buildings  Apply for Category 3 Works for Conserved Buildings If you are installing solar panels without any additional works within Conserved Buildings. Applications for such Category 3 works can be made by owners and contractors. |
|     |                                   | Apply for Planning Permission  Take Me There Your Quilified Person has to apply to URA for planning permission through CORENET if your application falls within any of the following scenarios:                                                                                  |
|     |                                   | Approval for Additions & Alterations to a Conserved Building  You will need approval from Urban Redevelopment Authority before you can carry out any Additions & Take Me There To proceed, follow Steps 1.3 to 1.5                                                               |
|     |                                   | Change of Use Approval  (the steps are if you want to change the use of a property (e.g. from a shop to a restaurant, or from a restaurant to a pub), you may need to apply for planning permission for Change of Use from URA. (the steps are exactly the same)                 |

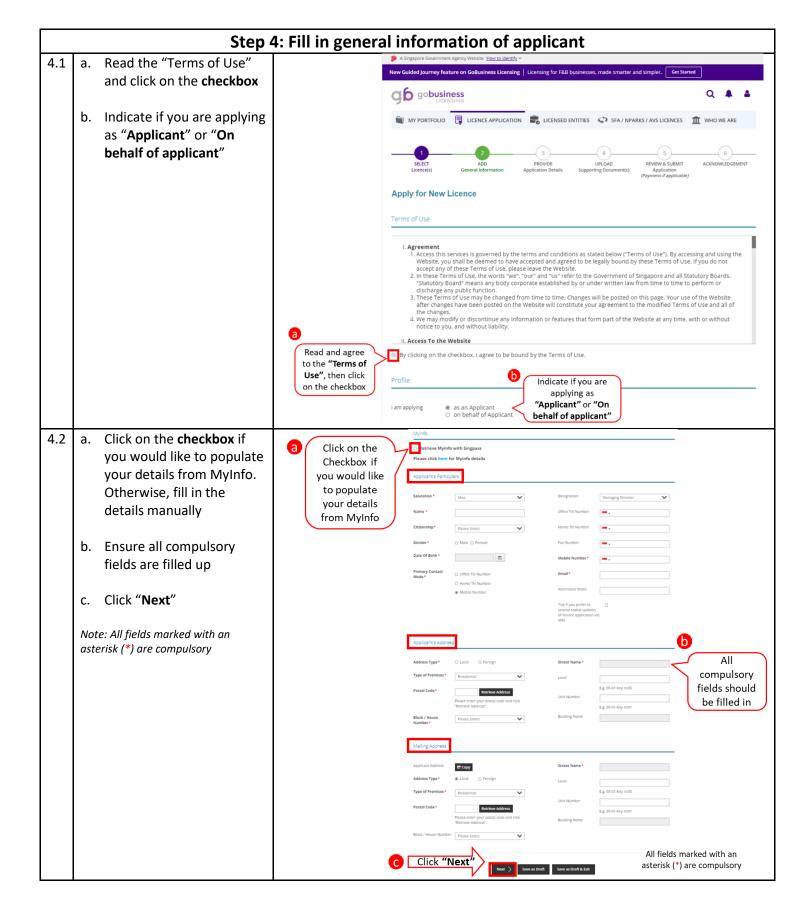

|     | Step 5: Provide application details                             |                                                                                                    |  |
|-----|-----------------------------------------------------------------|----------------------------------------------------------------------------------------------------|--|
| 5.1 | Read our requirements and click on all checkboxes               | A Singapore Government Agency Website How to Identify       New Guided Journey feature on GoBusiness Licensing   Licensing for F&B businesses, made smarter and simpler.     Get Started      Gobusiness     Q                                                                                                    |  |
|     |                                                                 | WY PORTFOLIO 📮 LICENCE APPLICATION 🔹 LICENSED ENTITIES 🗘 SFA / NPARKS / AVS LICENCES 🏛 WHO WE ARE                                                                                                    |  |
|     |                                                                 | 1         2         3         4         5         6           SELECT         ADD         PROVIDE         UPLOAD         REVERY & SUBMIT         ACKNOWLEDGEMENT           Licence(s)         General Information         Application Details         Supporting Document(s)         Application<br>(Payment if applicable)         AcknowledgeMent                                                                                                    |  |
|     |                                                                 | Apply for New Licence Change of Use Approval (URA) Change of Use Change of Use To ure quirements, then click on the checkboxes To You are advised to read the guidelines at this link before you proceed.                                                                                                    |  |
|     |                                                                 | <ul> <li>Please ensure that the submission is complete and correct to facilitate prompt processing of application.Otherwise, the application may be debyed.</li> <li>Documents required for submission.</li> <li>Land Owner's Consent<br/>- If the premises is leased from SLA or government agencies(e.g HDB,JTC), Please provide their letter of consent as the owner.</li> </ul>                                                                                                    |  |
|     |                                                                 | <ul> <li>Location Plan         <ul> <li>For Multi-unit developments(e.g. shopping center,flatted factory),please attach a location plan indicating the location of your premises.</li> <li>Eloor Plan             <ul></ul></li></ul></li></ul>                                                                                                    |  |
| 5.2 | a. Select License Type:<br>Lodgment                             | Licence Category                                                                                                    |  |
|     | b. Select relevant building<br>Category Type                    | Licence Type*     Lodgment     Select Licence Type:     Lodgment                                                                                                    |  |
|     |                                                                 | Category                                                                                                    |  |
|     |                                                                 | Category Type* Please Select<br>Please Select<br>Business Park<br>Community Centre<br>Shophouses Select relevant<br>building category<br>Shophouses                                                                                                    |  |
| 5.3 | a. Fill in the fields under                                     | Change of Use Details (Change of Use Lodgment: Shophouses)                                                                                                    |  |
|     | Change of Use Details<br>b. Click " <b>Add</b> " after entering | Select Location* Search Fill in the fields under Filds ensure that the Street Name and Block/House No. tailies with the selected location Fill in the fields under Fill in the fields under Change of Use Details                                                                                                    |  |
|     | the details                                                     | Postal Code* Retrieve Address Street Name* Please enter your postal code and click on "Retrieve                                                                                                    |  |
|     | Note: All fields marked with an asterisk (*) are compulsory     | Address* Block / House No * Unit's Floor Area *                                                                                                    |  |
|     |                                                                 | Level No* First Storey                                                                                                    |  |
|     |                                                                 | Unit No Please select your intended use of the premises?* Please Select Please Select |  |
|     |                                                                 | E.g. 05-01 Key in:01 the allowable uses.<br>If your intended development is not found within the dropdown list, or if your use is at the<br>upper storeys, please submit a Change of Use application for our formal evaluation. You<br>may refer to our Website for more information.                                                                                                    |  |
|     |                                                                 | Please click on the "Add" button after you have entered Change of Use Details (Change of Use Lodgment: Shophouses) details. Please click on the "Edit" button (                                                                                                    |  |
|     |                                                                 | Click "Add" after<br>entering the details<br>Block / House<br>SI.No<br>No<br>Postal Code<br>Street Name<br>Level No<br>Unit's Floor<br>Of the<br>premises?                                                                                                    |  |

| 5.4 | <b>Select</b> applicant's interest in the application       | Additional Applicant Particulars                                                                                                    |
|-----|-------------------------------------------------------------|----------------------------------------------------------------------------------------------------|
|     |                                                             | Name CHEW JIAHUI                                                                                                    |
|     |                                                             | Interest in<br>Application* Agent Applicant Applicant Architect Engineer Lessee Management Corporation Strata Title Owner Owner Prospective Purchaser Tenant                                                                                                    |
| 5.5 | If you did not select "Owner"<br>in Step 5.4:               | Owner/Co-Owner Particulars     Fill up the information<br>under "Owner/Co-<br>Owner Particulars"       Name*     Unit No                                                                                                    |
|     | a. <b>Fill in</b> Owner/Co-Owner<br>Particulars             | Name*     Unit No     No need to fill       Postal Code*     Retrieve Address     Building Name     in if you have       Please enter your postal code and click on<br>"Retrieve Address"     Telephone No                                                                                                    |
|     | b. Click " <b>Add</b> " after entering                      | Block / House No* Please Select  Telephone Extension the above                                                                                                    |
|     | details                                                     | Street Name* Mobile Number step 5.4                                                                                                    |
|     | Note: All fields marked with an asterisk (*) are compulsory | E.g. 05-01 Key In:05 Interest in Application Use the buttons to edit or delete Owner/Co- Owner Particulars Owner Particulars                                                                                                    |
|     |                                                             | Plaque dick on the "Edit" button I III in amend the Owner/Co-Owner Particulars details, and click "Add" again after you have made your amendments.<br>View all recording the additional particulars details and the second particulars details and the second particul |
| 5.6 | Optional                                                    | a Additional Person Particulars Fill up the information                                                                                                    |
|     | a. <b>Fill in</b> additional contact                        | Name* Particulars" (if needed)                                                                                                    |
|     | details (if any)                                            | Postal Code* Retrieve Address Telephone Extension                                                                                                    |
|     | b. Click "Add" after entering                               | Please enter your postal code and click on "Retrieve Address" Mobile Number                                                                                                    |
|     | details                                                     | Block / House No* Please Select                                                                                                    |
|     | Note: All fields marked with an asterisk (*) are compulsory | Street Name*     Interest in<br>Application*     Agent       Level No     Engineer     Essee                                                                                                    |
|     |                                                             | E.g. 05-01 Key in:05                                                                                                    |
|     |                                                             | Unit No Prospective Purchaser<br>E.g. 05-01 Key in:01                                                                                                    |
|     |                                                             | Building Name                                                                                                    |
|     |                                                             | Please click on the "Add" button after you have entered Additional Person Particulars details.                                                                                                    |
|     |                                                             | Click "Add" after you<br>have entered details<br>SI.No Name Address No Interest in Application                                                                                                    |
|     |                                                             | All fields marked with an<br>asterisk (*) are compulsory                                                                                                    |

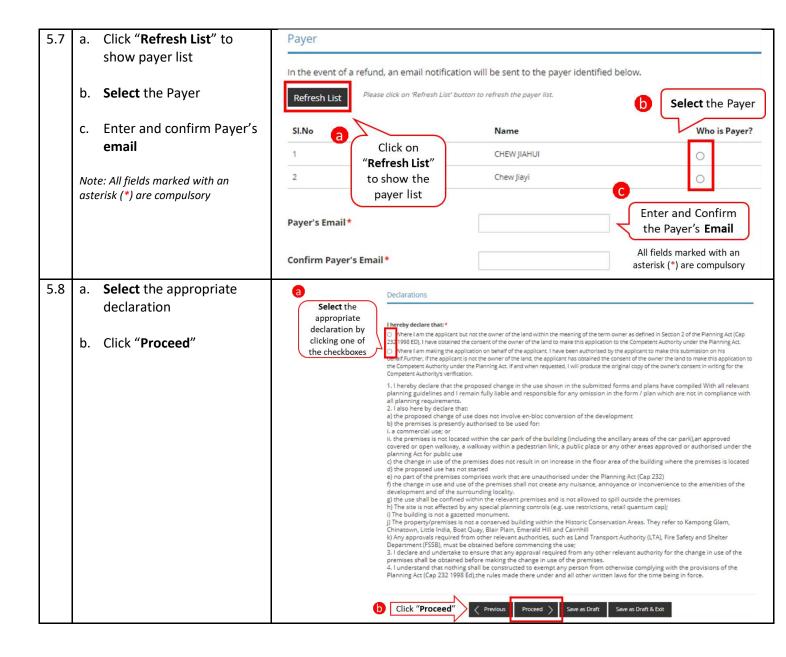

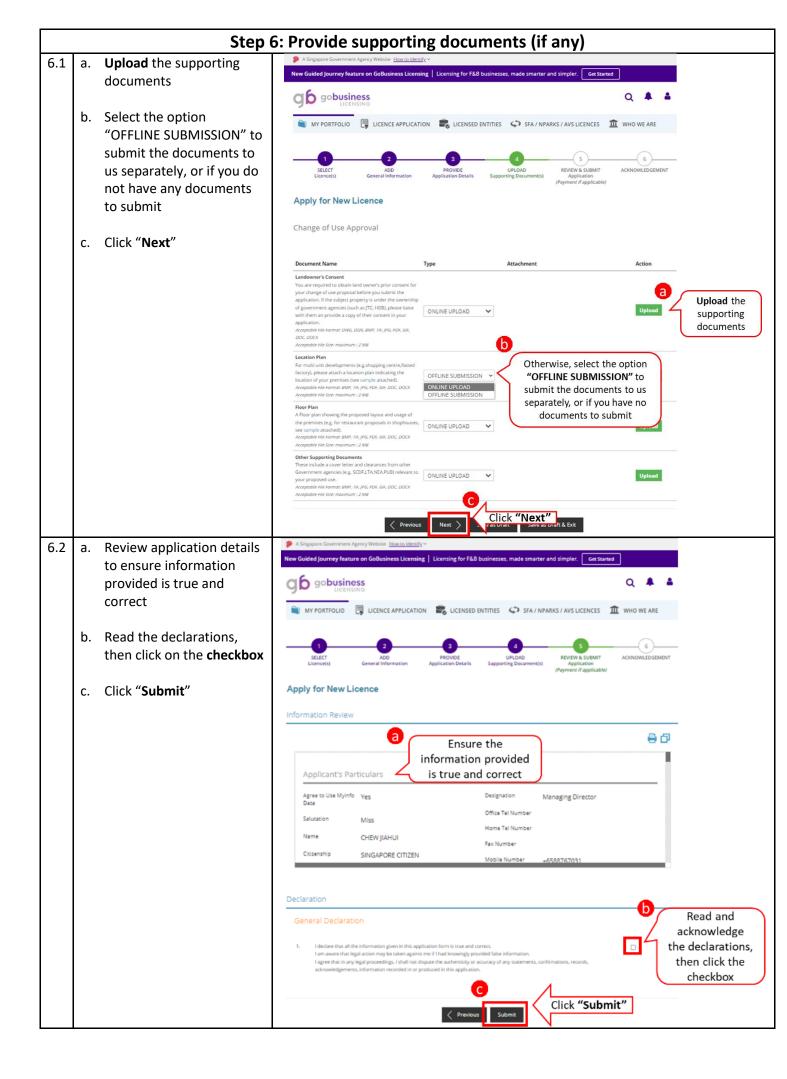

|     |                                                                         | Step 7: Make E-payment                                                                                                    |
|-----|-------------------------------------------------------------------------|----------------------------------------------------------------------------------------------------|
| 7.1 | Click "PROCEED WITH                                                     | A Singapore Government Agency Website Hours to identify      New Guided Journey feature on GoBusiness Licensing   Licensing for F&B businesses, made smarter and simpler. Get Started                                                                                                    |
|     | PAYMENT". You will be                                                   |                                                                                                    |
| ро  | directed to PayPal payment                                              |                                                                                                    |
|     | portal to make payment<br>accordingly                                   |                                                                                                    |
|     |                                                                         | Image: Construction     Image: Construction     Image: Construction     Image: Construction     Image: Construction     Image: Construction     Image: Construction       Dashboard     Applications     Licences     Payments     Requests for Action     Managed Returns     Correspondences                                                                                                    |
|     |                                                                         | 1 2 3 4 5 6<br>SELECT ADD PROVIDE UPLOAD SUBMIT ADDICATION FAILS SUBPORTING DOCUMENT(S) REVEY & SUBMIT ADDICATION FAILS SUBPORTING DOCUMENT(S) ADDICATION FAILS SUBPORTING DOCUMENT(S) ADDICATION FAILS SUBPORTING ADDICATION FAILS SUBPORTING ADDICATION FAILS SUBPORTATION |
|     |                                                                         | (Payment If Applicable) Apply for New Licence                                                                                                    |
|     |                                                                         | Make Payment                                                                                                    |
|     |                                                                         | Description Fee Type Fee GST Payment Due Date Sub Total                                                                                                    |
|     |                                                                         | PA2210885350         URA - Change of Use Approval         Processing Fee         \$535.00         Not applicable         27/01/2023         \$160.50                                                                                                    |
|     |                                                                         | C2220165854                                                                                                    |
|     |                                                                         | Grand Total \$160.50                                                                                                    |
|     |                                                                         | For assistance on refund please contact the respective licensing agencies. Details can be found at Contact Us page *Note: Payment has to be                                                                                                    |
|     |                                                                         | made before the application<br>can be submitted PROCEED WITH PAYMENT Click "PROCEED WITH PAYMENT"                                                                                                    |
| 7.2 | Pay through <b>PayPal</b> account or with your <b>debit/credit card</b> | gobusiness<br>LICENSING                                                                                                    |
|     |                                                                         |                                                                                                    |
|     |                                                                         | PayPal 🤤 \$160.50SGD 🗸                                                                                                    |
|     |                                                                         | Have a PayPal account?                                                                                                    |
|     |                                                                         | Pay with debit or credit card                                                                                                    |
|     |                                                                         | Your financial details won't be shared with the seller. PayPal is the safer,                                                                                                    |
|     |                                                                         | Country/region faster way to pay                                                                                                    |
|     |                                                                         | Singapore No matter where you shop, we help keep<br>your financial information more secure.                                                                                                    |
|     |                                                                         | 🌑 🛶 🕕 VISA 🛲                                                                                                    |
|     |                                                                         | Card number                                                                                                    |
|     |                                                                         | MM / YY CVV C                                                                                                    |
| 7.3 | View and print the                                                      | A Singapore Government Agency Website How to Literatify ~                                                                                                    |
| 7.5 | acknowledgement slip/receipt,                                           | New Guided Journey feature on Goldusiness Licensing   Licensing for F&B businesses, made smarter and simpler. Get Startad                                                                                                    |
|     | if necessary                                                            |                                                                                                    |
|     |                                                                         |                                                                                                    |
|     |                                                                         | Dashboard Applications Licences Payments Requests for Action Managed Returns Correspondences                                                                                                    |
|     |                                                                         | 2     3     3     3     3     3     3     3     3     3     3     3     3     3     3     3     3     3     3     3     3     3     3     3     3     3     3     3     3     3     3     3     3     3     3     3     3     3     3     3     3     3     3     3     3     3     3     3     3     3     3     3     3     3     3     3     3     3     3     3     3     3     3     3     3     3     3     3     3     3     3     3     3     3     3     3     3     3     3     3     3     3     3     3     3     3     3     3     3     3     3     3     3     3     3     3     3     3     3     3     3     3     3     3     3     3     3     3     3     3     3     3     3     3     3     3     3     3     3     3     3     3     3     3     3     3     3     3     3     3     3     3     3     3     3     3     3     3     3     3     3     3     3     3     3     3     3     3     3     3     3     3     3     3     3     3     3     3     3     3     3     3     3     3     3     3     3     3     3     3     3     3     3     3     3     3     3     3     3     3     3     3     3     3     3     3     3     3     3     3     3     3     3     3     3     3     3     3     3     3     3     3     3     3     3     3     3     3     3     3     3     3     3     3     3     3     3     3     3     3     3     3     3     3     3     3     3     3     3     3     3     3     3     3     3     3     3     3     3     3     3     3     3     3     3     3     3     3     3     3     3     3     3     3     3     3     3     3     3     3     3     3     3     3     3     3     3     3     3     3     3     3     3     3     3     3     3     3     3     3     3     3     3     3     3     3     3     3     3     3     3     3     3     3     3     3     3     3     3     3     3     3     3     3     3     3     3     3     3     3     3     3     3     3     3     3     3     3     3     3     3     3     3     3     3     3     3     3     3     3     3     3     3     3     3     3     3     3     3     3     3        |
|     |                                                                         | Apply for New Licence                                                                                                    |
|     |                                                                         | Submitted successfully: 1 application(s)                                                                                                    |
|     |                                                                         | Urben Redevelopment Authority<br>Change of Use Approval                                                                                                    |
|     |                                                                         | Application Number C1820103614 Payment Advice Number PA1810267903                                                                                                    |
|     |                                                                         | Application Status         Submitted with Payment         Payment Status         STAGE1 : PAID           Submitsion Number         81820240560         Payment Amount(SGD)         \$100.50                                                                                                    |
|     |                                                                         | Submission Date 25 Jul 2018 14:13:14 regimes Amountainably Second Second   |
|     |                                                                         | View your Applications and Status NOTE                                                                                                    |
|     |                                                                         | Application has been submitted successfully. You will be notified of the approval of your application by email/sms. Processing status will also be updated<br>under the Application Status Column.<br>Please note that the "Submission Name" is for your personal reference only.                                                                                                    |
|     |                                                                         | nesse note that the "submission name" is for your personal reference only.<br>You may retrieve your submission and application details by clicking on the "Applications" tab in the "My Portfolio" menu.                                                                                                    |
|     |                                                                         | VIEW RECEIPT PRINT CLOSE                                                                                                    |